# Releaseinformasjon

# BOTT Økonomi og Lønn

# 1. Oversikt over innhold

Dette dokumentet beskriver endringer, feilrettinger og ny funksjonalitet som er publisert i løpet av juni, juli og august. Gjelder i følgende systemer og miljøer:

### Unit4 ERP: UH01 og UH02

Kundesider: https://dfo.no/kundesider/regnskapstjenester/veiledning-og-opplaeringregnskapstjenestene/opplaeringsmateriell-bott

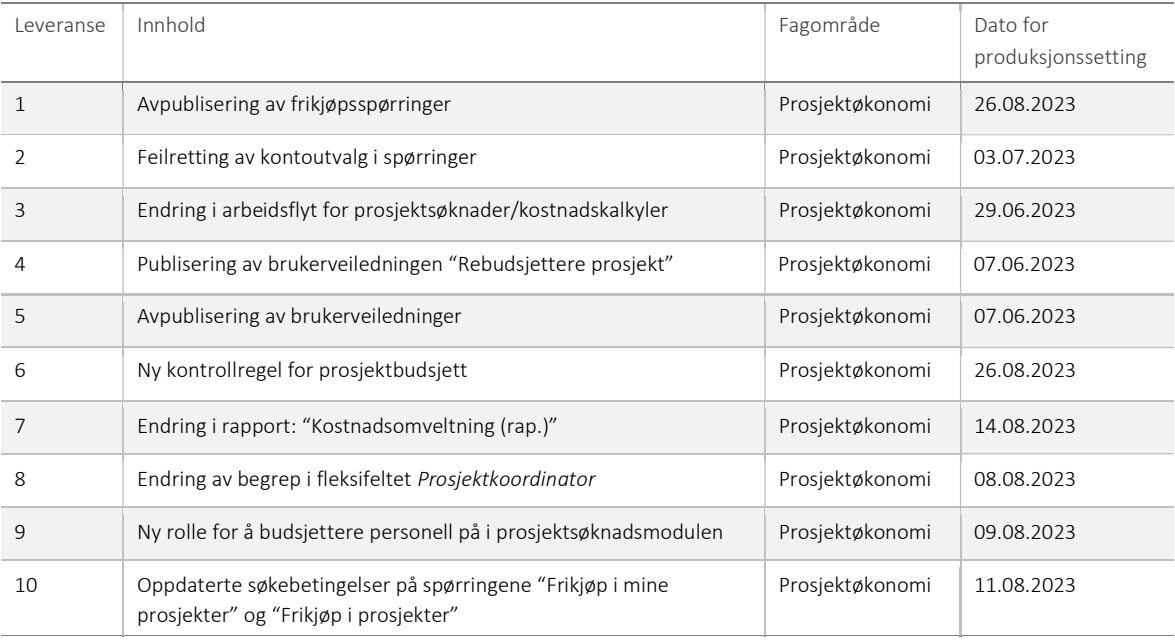

# 1 – Avpublisering av frikjøpsspørringer

Etter dialog med faggruppen for prosjektøkonomi har DFØ og BOTT blitt enig om å avpublisere fire spørringer knyttet til frikjøp, da disse ikke benyttes. Følgende spørringer blir avpublisert i Unit4 ERP UH01 og UH02:

- Arbeidsflyt frikjøp
- Spørring frikjøp pr ansatt
- Spørring frikjøp pr koststed
- Spørring frikjøp pr prosjekt

#### Risiko ved deployment

Det er ingen risiko knyttet til avpublisering av spørringene.

# 2 – Feilretting av kontoutvalg i spørringer

Spørringene Kostnadsrapport BOA – pr arbeidspakke og Prosjektrapport kostnader BOA – inneværende år m/rel. ble rettet 03.juli slik at konto 9425 Egenfinansiering godskrevet – manuelle føringer og konto 9426 Egenfinansiering belastet – manuelle føringer ble ekskludert fra kontoutvalget.

#### Risiko ved deployment

Det er ingen risiko knyttet til feilrettelsen.

# 3 –Endring i arbeidsflyt for prosjektsøknader/kostnadskalkyler

BOTT har behov for å kunne gjøre endringer (for eksempel legge til finansiør eller koststed) etter at søknadsregistrerer først har opprettet en søknad. Når en kostnadskalkyle sendes på arbeidsflyt i Unit4 ERP låses søknaden for endringer. I ny arbeidsflyt får prosjektøkonom et varsel i Unit4 ERP om prosjektsøknader som er opprettet det siste døgnet og prosjektøkonomen initierer arbeidsflyten i systemet etter at søknaden er ferdig budsjettert. I ny arbeidsflyt er det prosjektøkonomen som mottar kostnadskalkylene til behandling dersom de avvises av BDM. Tidligere gikk disse til søknadsregistrerer.

Prosjektøkonomen mottar en varsling i Unit4 ERP kl 08.00 dersom det er opprettet nye søknader de siste døgnet:

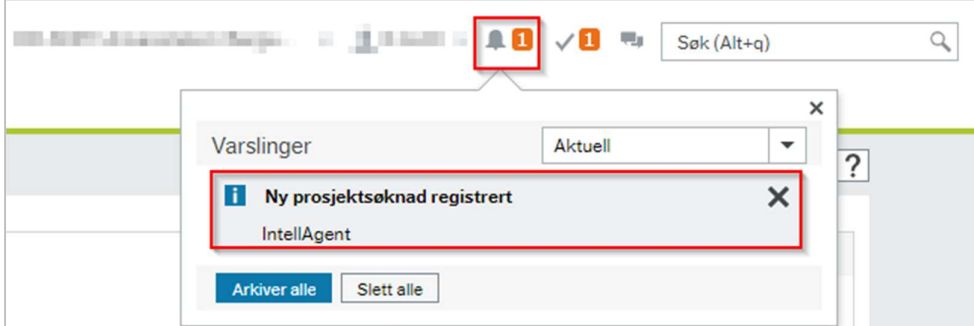

 Varslingene grupperes i en boks per dag. Ved å klikke på en boks får man se alle prosjektsøknadene som er opprettet med sin bruker som prosjektøkonom:

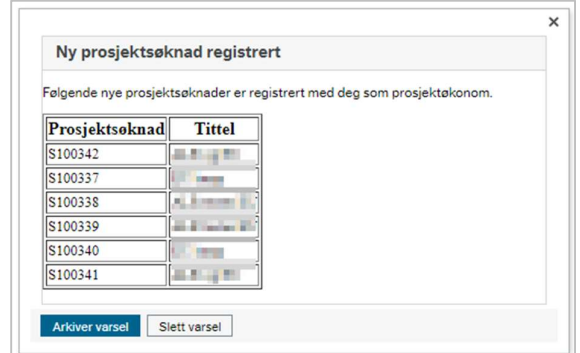

#### Risiko ved deployment

Ingen risiko.

# 4 - Publisering av brukerveiledningen "Rebudsjettere prosjekt"

Brukerveiledningen er ment å gi støtte til brukerne som skal utføre oppgaver knyttet til hovedprosess «Prosjektidé til prosjektavslutning». Det er underprosess «Drifte prosjekt» og delprosessen «Rebudsjettere prosjekt (prognose)» som beskrives i denne veiledningen.

Veiledningen tar utgangspunkt i rutinene som er beskrevet på bott-samarbeidet.no, men fokuserer på handlinger som utføres i systemet. Veiledningen publiseres på dfo.no under Opplæringsmateriell for BOTT - Prosjektøkonomi.

#### Risiko ved deployment

Ingen risiko.

# 5 - Avpublisering av brukerveiledninger

Flere brukerveiledninger og opplæringsvideoer på dfo.no under «Opplæringsmateriell for BOTT – Prosjektøkonomi» avpubliseres. De er utdatert og er erstattet med nye brukerveiledninger.

Dette gjelder følgende brukerveiledninger:

- Opplæringsvideo Registrere prosjektsøknad
- Opplæringsvideo Budsjettere prosjektsøknad
- Opplæringsvideo Introduksjon til prosjektbudsjett
- Brukerveiledning Budsjettere lønnskostnader i prosjektbudsjett
- Brukerveiledning Budsjettere med finansieringsrunde i prosjektbudsjett
- Opplæringsvideo Kontroll og aktivering av BOA-prosjekt

#### Risiko ved deployment

Ingen risiko.

### 6 – Ny kontrollregel i prosjektbudsjett

Vi har laget en ny kontroll for universitetene som benytter kostnadsspesifikt prinsipp. Den sjekker om det er avvik mellom inntekter og kostnader på eksternfinansierte delprosjekter. Meldingen er merket med stor alvorlighetsgrad og vises om avviket er større enn +/-1 krone.

Hvert enkelt universitet kan ta kontakt med DFØ dersom de ønsker at regelen skal deaktiveres eller om de ønsker annen alvorlighetsgrad på regelen.

#### Risiko ved deployment

Ingen risiko.

#### 7 – Endring i rapport: "Kostnadsomveltning (rap.)"

Hensikten med rapporten er å gi oversikt over kostnader i prosjektet som ikke er omveltet. Rapporten er ment å støtte prosessen for manuell kostnadsomveltning.

Etter dialog med BOTT har vi endret søkekriteriene i rapporten slik at man kan velge om finansieringskilde Sentral egenfinansiering skal inkluderes i rapporten eller ikke.

#### Risiko ved deployment

Ingen risiko.

#### 8 – Endring av begrep i fleksifeltet Prosjektkoordinator

Fleksifeltet brukes til å angi prosjektkoordinator i samarbeidsprosjekter i de tilfellene hvor universitetet ikke er koordinator. Etter ønske fra BOTT er begrepet i feltet endret fra UC.EXTPARTNER til KUNDE. Det betyr at man ved manuell registrering nå kan velge fra kunderegisteret og at man ved overføring fra prosjektsøknad bruker kundenummeret på samarbeidspartneren. Dersom partneren ikke har relasjon mot et kundenummer velges 9999 Dummy kunde ved overføring.

#### Risiko ved deployment

I prosjekter hvor feltet allerede har blitt fylt ut med en UC.EXTPARTNER som mangler relasjon mot kundenummer vil feltet nå ha blitt overskrevet til 9999 Dummy kunde. Hvert enkelt universitet er informert om hvilke prosjekter og partnere dette gjelder, totalt 5 stk.

# 9 – Ny rolle å budsjettere personell på i prosjektsøknadsmodulen

Rollen VIT.ASS (Vitenskapelig assistent) er opprettet i prosjektsøknadsmodulen og kan benyttes ved budsjettering av personalkostnader. Rollen har høy TDI sats, det vil si både arbeidsplassats og forskningsspesifikt tillegg, og den finansieres ikke av rundsum. I NFR-rapporten vil personalkostnader budsjettert med rollen VIT.ASS plasseres på raden Forskerstilling i seksjonen Søkes Norges Forskningsråd (i 1000 kr).

#### Risiko ved deployment

Ingen risiko.

# 10 – Oppdaterte søkebetingelser i spørringene "Frikjøp i mine prosjekter" og "Frikjøp i prosjekter"

Etter ønske fra BOTT har søkebetingelsene i spørringene blitt endret slik at de bare viser BOA-prosjekter med status Aktiv. Tidligere var det ingen begrensning på status og prosjekttype. Spørringene utelukket opprinnelig prosjekt 99\*, men denne søkebetingelsen er nå tatt bort.

#### Risiko ved deployment

Det er svært lav risiko knyttet til endringen av spørringene.